## VALK\_AML\_CLUSTER\_8

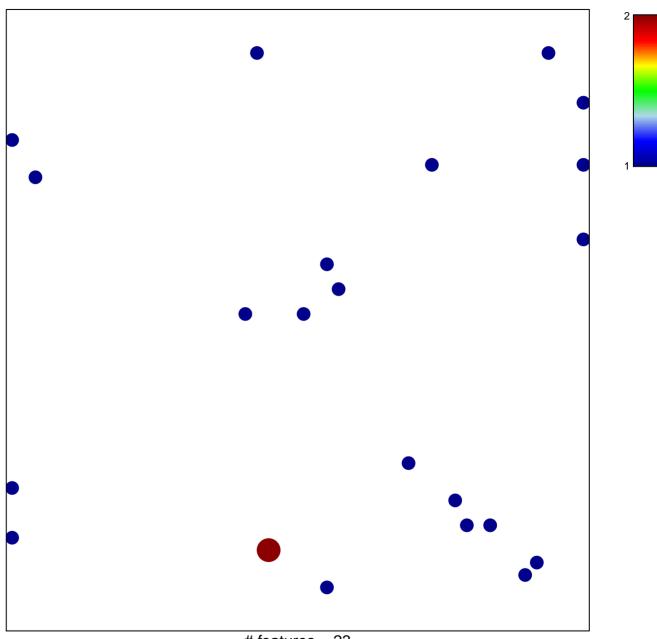

# features = 23 chi-square p = 0.83

## VALK\_AML\_CLUSTER\_8

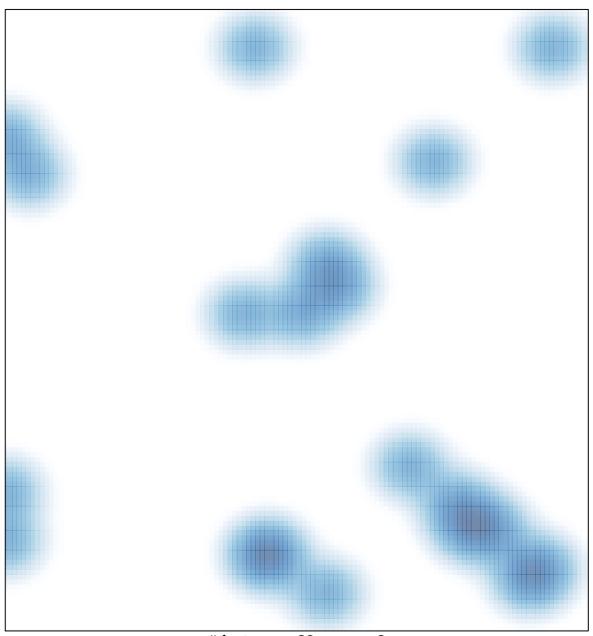

# features = 23 , max = 2